## **Lokace seismického jevu – Geigerova metoda**

- použijeme excelovskou tabulku lokace.xls

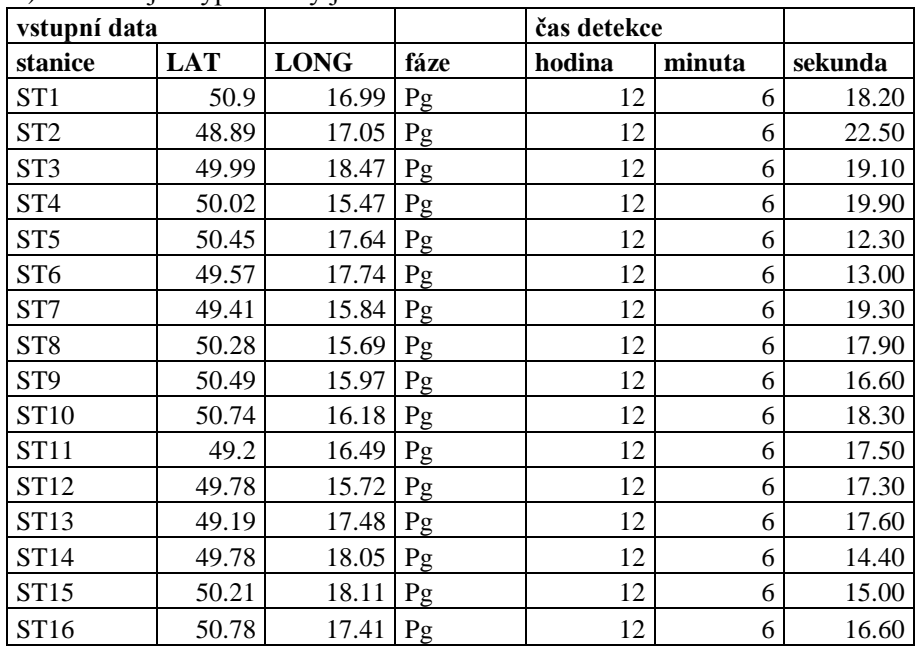

A) Lokalizujte hypotetický jev:

Kolik iterací je potřeba k určení lokace, pokud vyjdeme z následujících vstupních souřadnic?: *obecný postup:*

*a) Otevřete list "pracovní plocha" souboru lokace a vložte vstupní data.*

*b) Měňte počet iterací, sledujte velikost poslední změny.*

*c) Určete optimální počet iterací*

1. čas vzniku: 00:00:00.0, zeměpisná šířka: 40.00, zeměpisná délka: 17.00

2. čas vzniku: 00:00:00.0, zeměpisná šířka: 50.00, zeměpisná délka: 13.00

3. čas vzniku: 00:00:00.0, zeměpisná šířka: 55.00, zeměpisná délka: 21.00

B) Lokalizuite hypotetický jev:

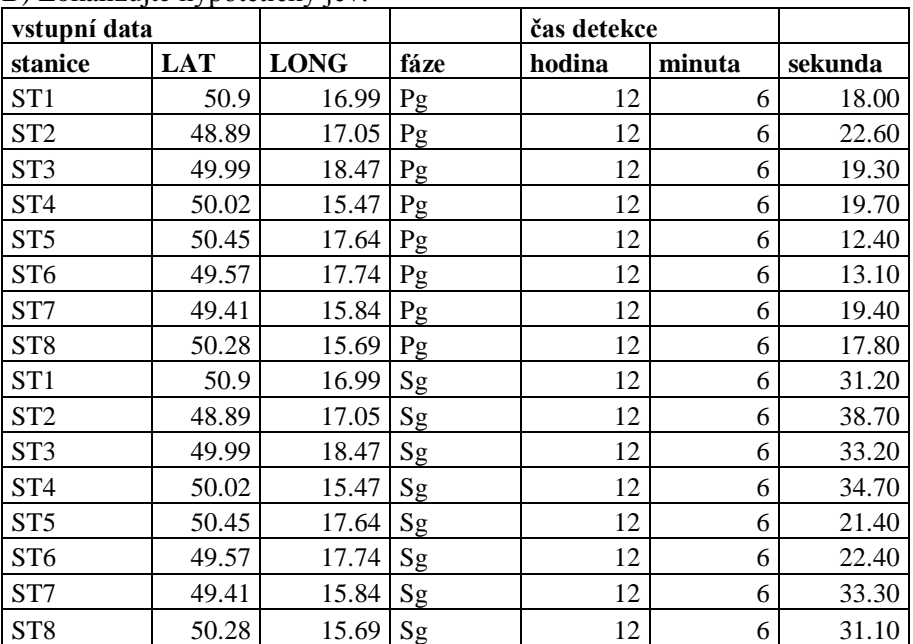

Kolik iterací je potřeba k určení lokace, pokud vyjdeme z následujících vstupních souřadnic?: *obecný postup:*

*a) Otevřete list "pracovní plocha" souboru lokace a vložte vstupní data.*

- *b) Měňte počet iterací, sledujte velikost poslední změny.*
- *c) Určete optimální počet iterací*
- 1. čas vzniku: 12:06:00.0, zeměpisná šířka: 51.00, zeměpisná délka: 17.00
- 2. čas vzniku: 12:06:00.0, zeměpisná šířka: 50.00, zeměpisná délka: 13.00
- 3. čas vzniku: 12:06:00.0, zeměpisná šířka: 55.00, zeměpisná délka: 21.00
- 4. čas vzniku: 00:00:00.0, zeměpisná šířka: 51.00, zeměpisná délka: 17.00
- 5. čas vzniku: 00:00:00.0, zeměpisná šířka: 55.00, zeměpisná délka: 21.00
- 6. čas vzniku: 00:00:00.0, zeměpisná šířka: 00.00, zeměpisná délka: 00.00

## **Otázka pro zápočet:**

Lokalizujte reálný jev

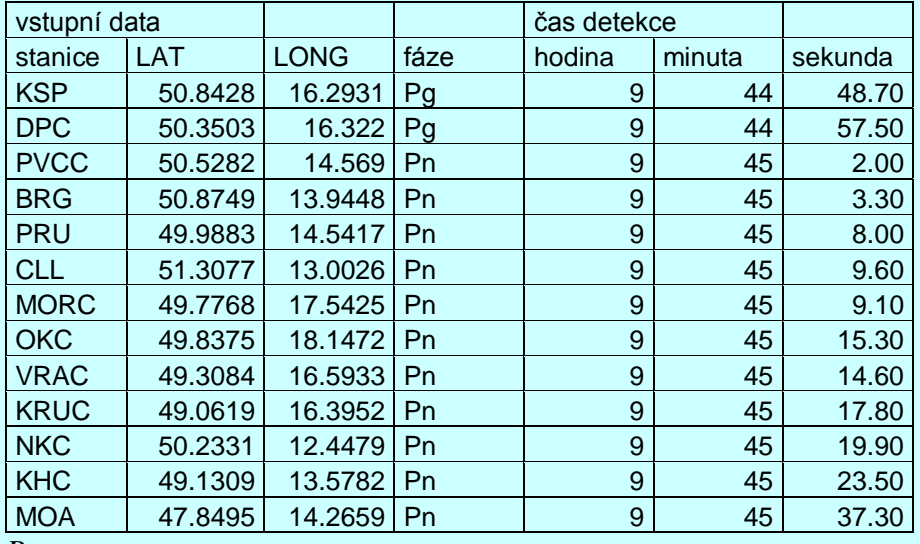

## *Postup:*

*a) Otevřete list "pracovní plocha" souboru lokace a vložte vstupní data.*

*b) Měňte počet iterací, sledujte velikost poslední změny.*

*c) Určete lokaci.*

## Odpověď:

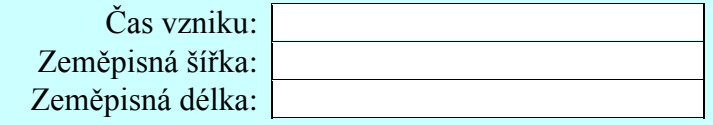